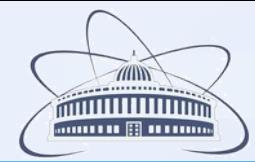

### Third Collaboration meeting of the BM@N experiment at the NICA Facility

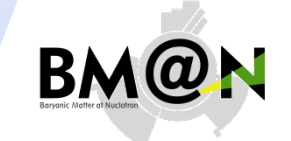

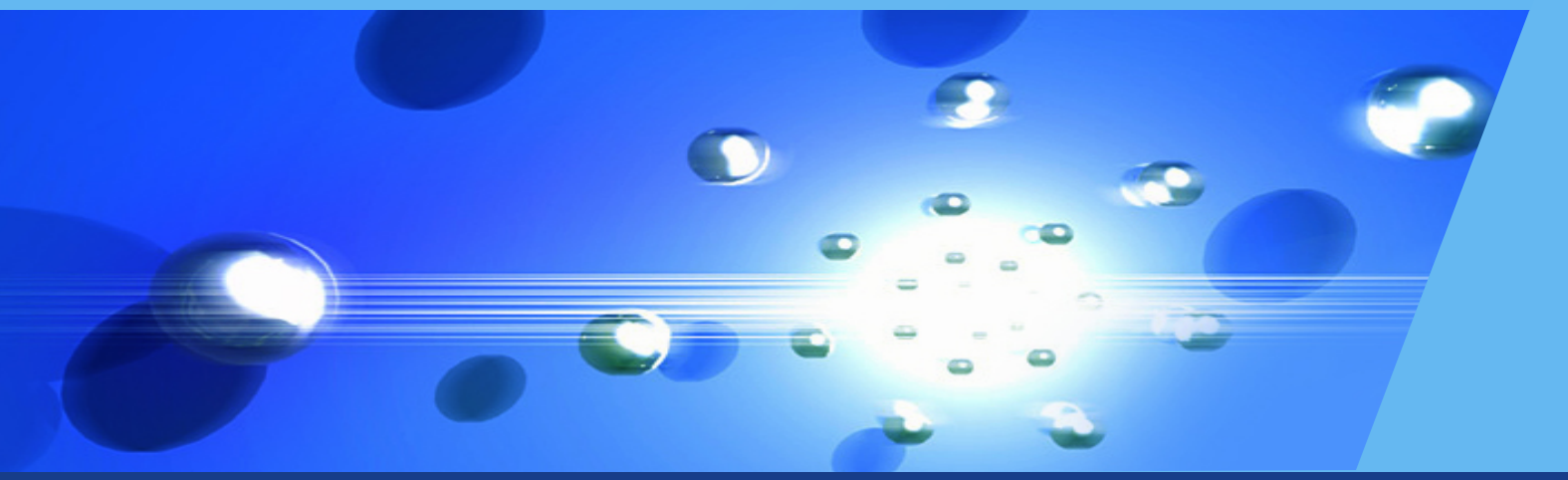

## **Software Development for the BM@N Experiment**

### Konstantin Gertsenberger Veksler and Baldin Laboratory of High Energy Physics, JINR

on behalf of the BM@N collaboration

17 April 2019

# **BmnRoot Software**

The software BmnRoot is developed for the BM@N event simulation, reconstruction of experimental or simulated data and following physics analysis of collisions of elementary particles and ions with a fixed target at the NICA collider.

C++ classes, Linux OS support, based on ROOT and FairRoot

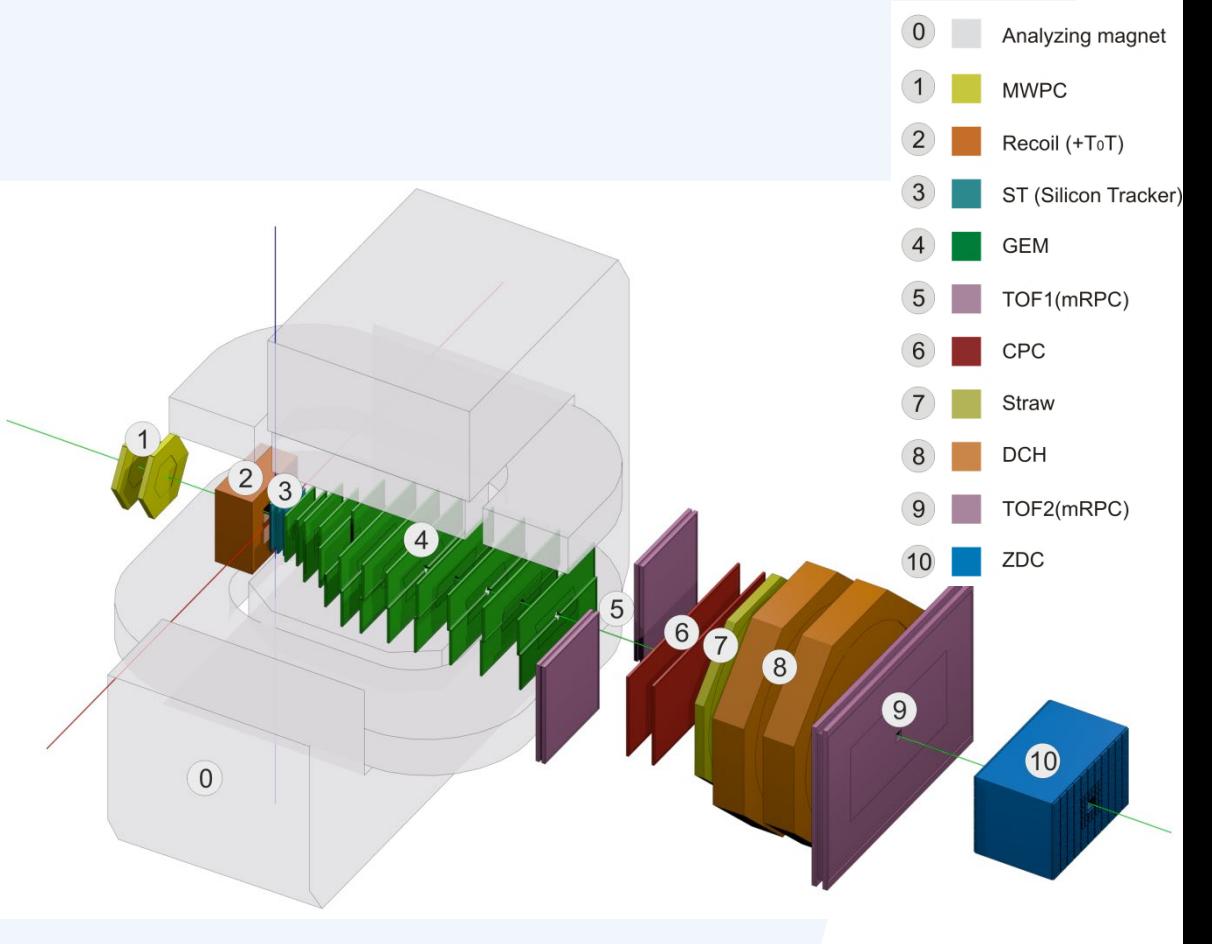

### Installation Manual: http://mpd.jinr.ru/howto-install/

# **GIT repository for BM@N**

The BmnRoot software is available in GitLab@JINR (LIT): https://git.jinr.ru/nica/bmnroot The current branch is '*dev*'

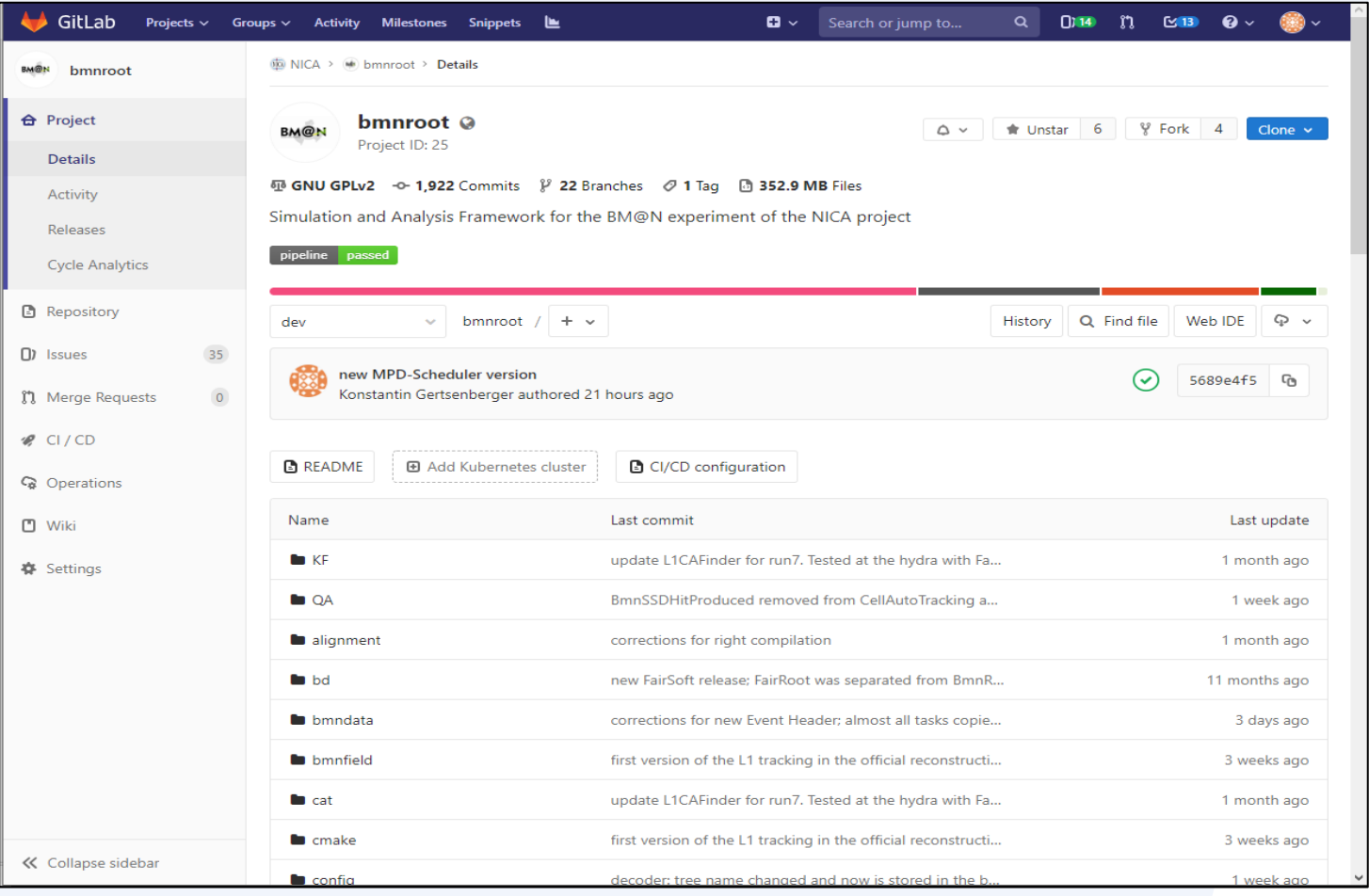

#### **advanced opportunity for collective development**

## **First BmnRoot Release preparation**

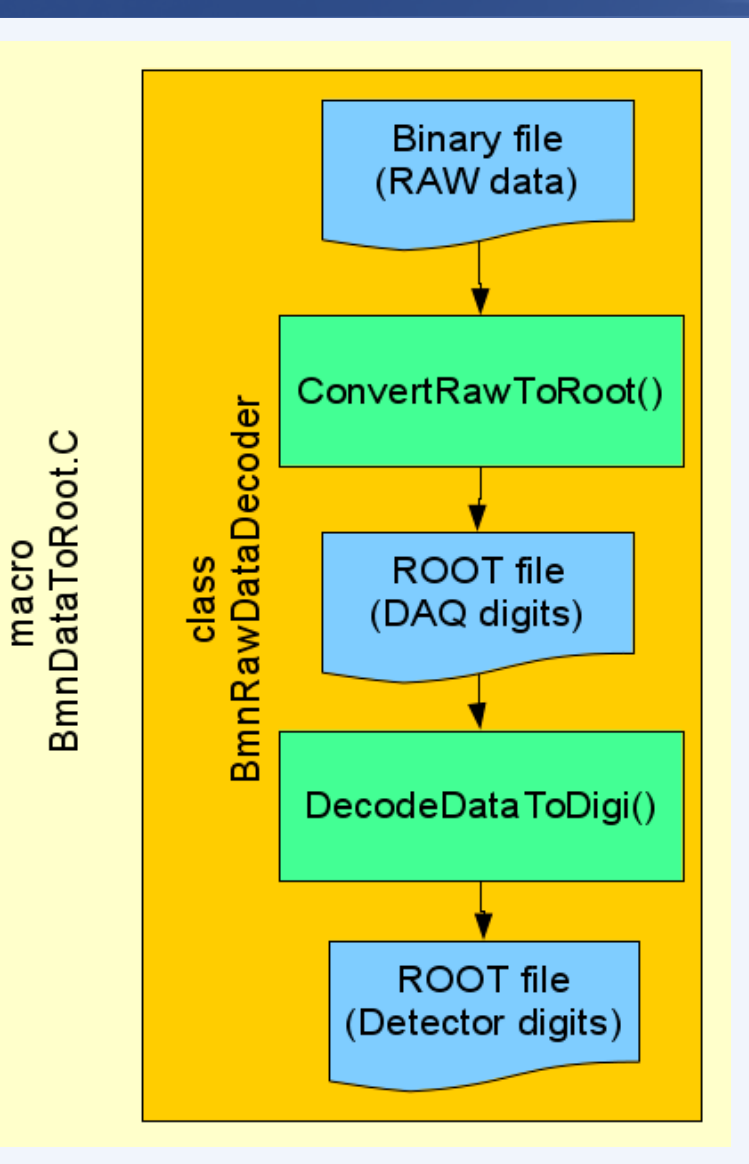

*The preparation of the first BmnRoot release is a task of the highest priority because it is required for the mass production of BM@N detector digits and then DST files for Run 7*

### From the beginning of this year

- separate pieces of raw conversion code for all BM@N detectors have been combined into single Raw Data Converter
- the result tree with detector digits has been renamed and cleaned
- TAI times has been translated to the UTC format
- bugs in raw data conversion, such as wrong mapping, have been corrected
- $\blacktriangleright$  temporary full digit files have been prepared and can be found on the NICA cluster

#### Still remaining task

unification of the silicon and GEMs digits obtaining in two groups is under active development now

### **The first release will be issued in May 2019**

# **BmnRoot Design**

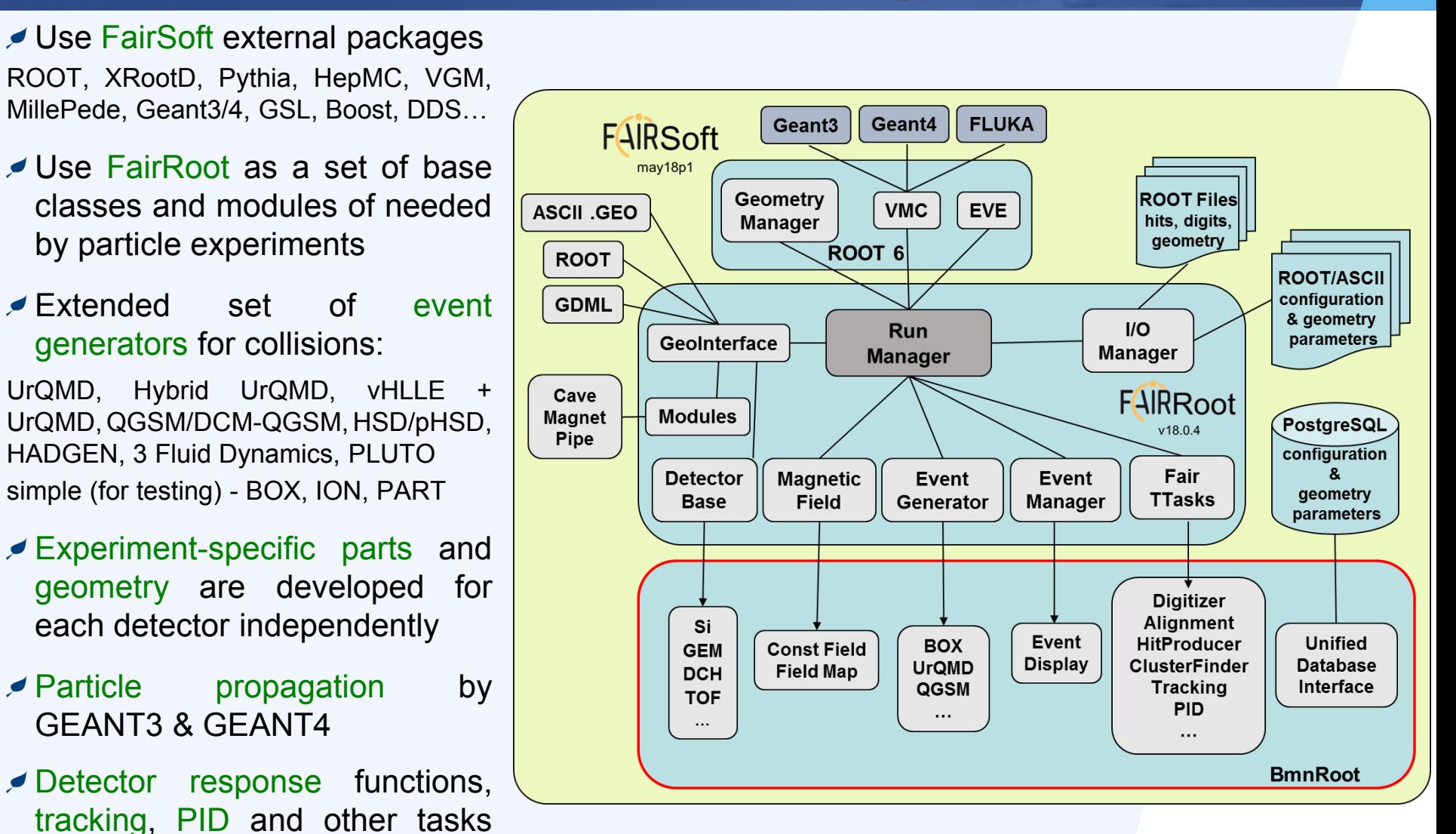

17 April 2019 **Logon Contract Contract Contract Contract Contract Contract Contract Contract Contract Contract Contract Contract Contract Contract Contract Contract Contract Contract Contract Contract Contract Contract Con** 

were included as *FairTasks*.

## **Data processing in BmnRoot**

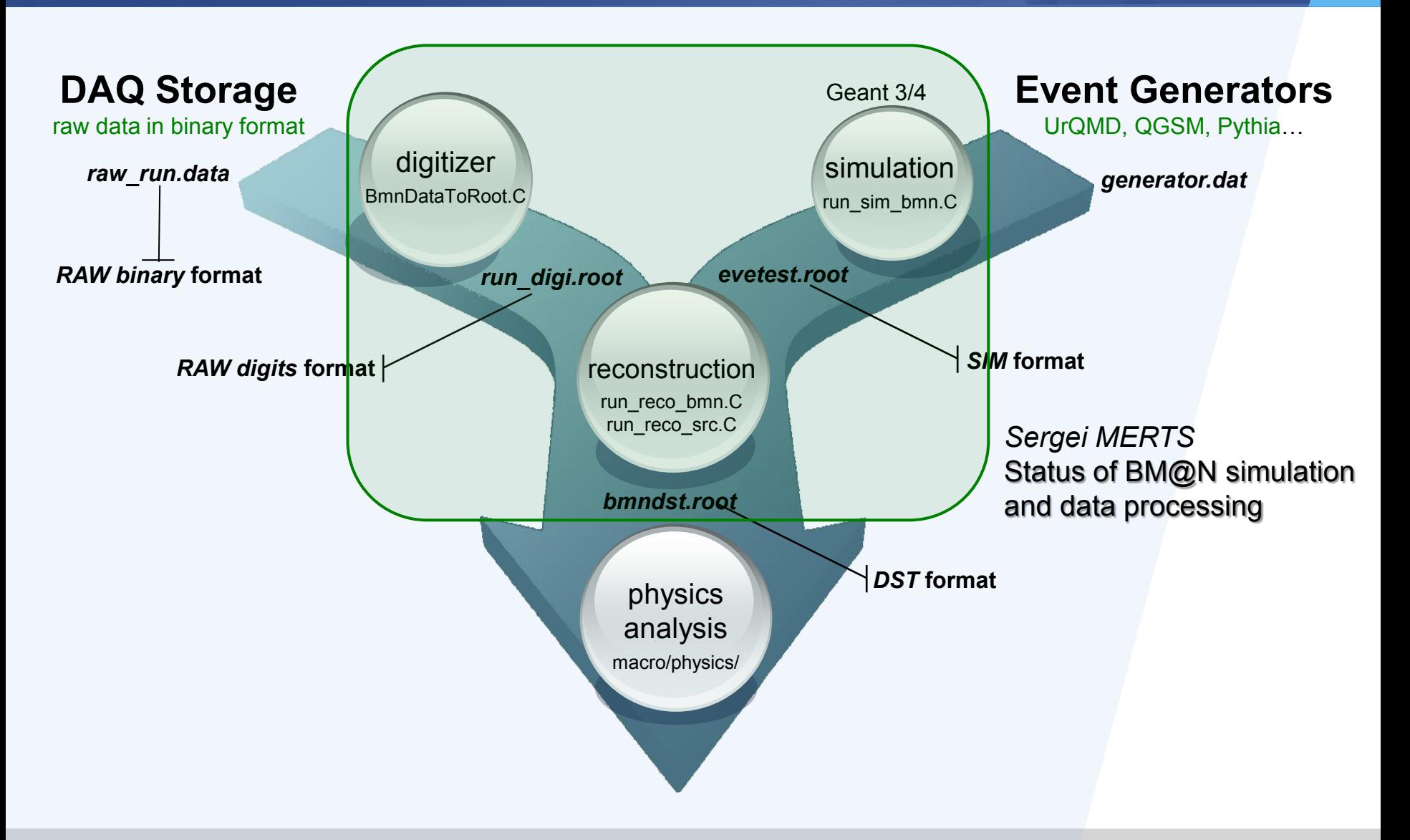

# **BM@N DAQ Data Flow** *(proposal)*

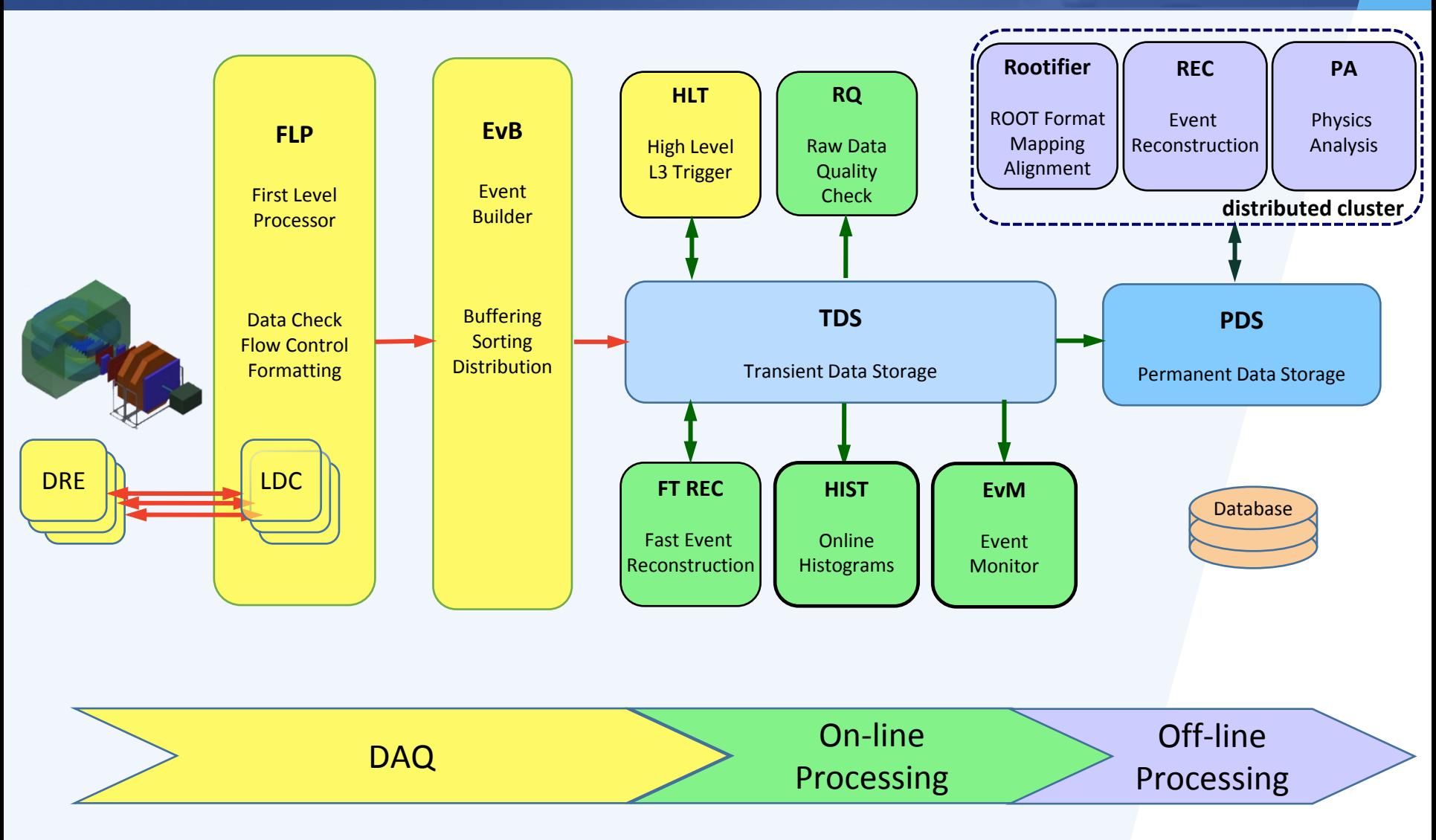

matched from "MPD Data Acquisition System TDR", DAQ Collaboration **Logon 12** 2014

# **Electronic Logbook (e-Log)**

#### BM@N common e-log, Page 1 of 282

Logged in as shift

Last day Home Find

Number of items per page:  $\boxed{10 \sim}$ Logout

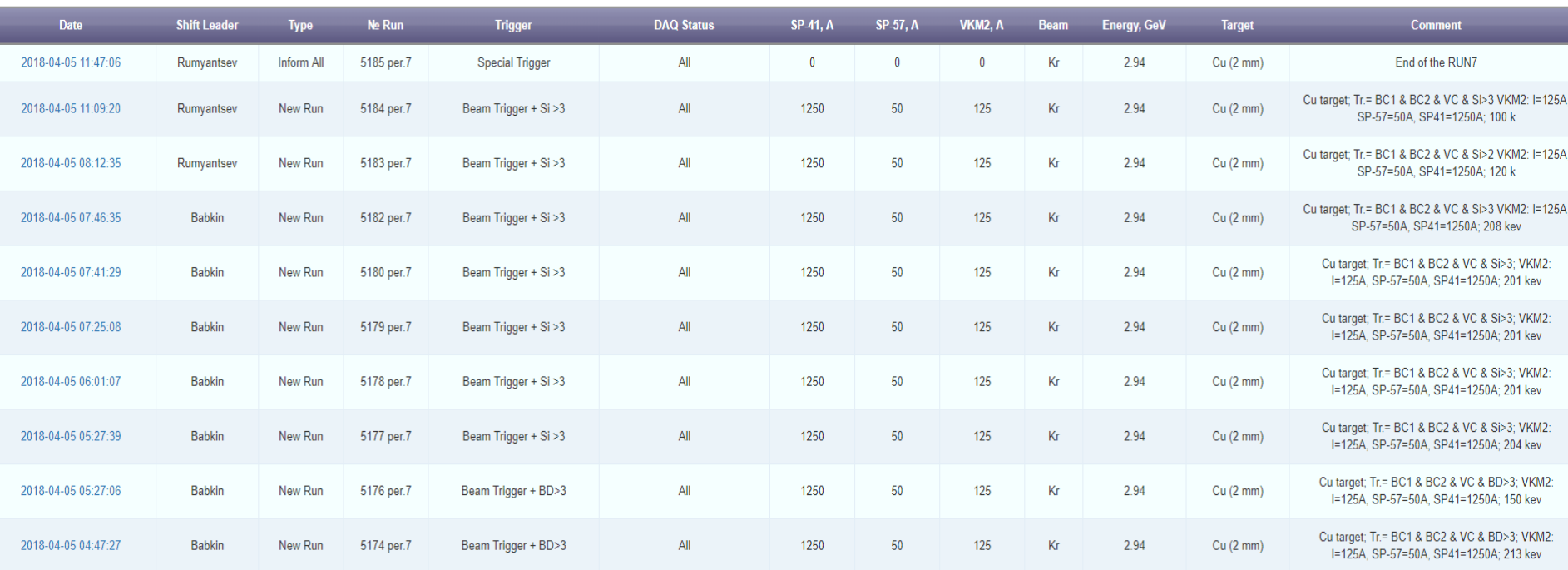

#### 1 2 3 4 5 6 7 8 9 10 11 ... 282 > >>

**1** 2 3 4 5 6 7 8 9 10 11 ... 282 > >>

#### 2018 - software team (contact e-mail: gertsen@iinr.ru

- 1. The e-Log platform is a collaborative tool, which provides an interface for shift crews to store and share information with offline users on various events or problems occurring in the experiment during its operation.
- 2. The e-Log uses a developed Logbook Database based on PostgreSQL DBMS.
- 3. A part of e-Log data is automatically transferred to the Unified Database of the experiment to use in offline analysis.

# **Online Histogramming: Web-interface**

### jsROOT server provides processed data via the Web

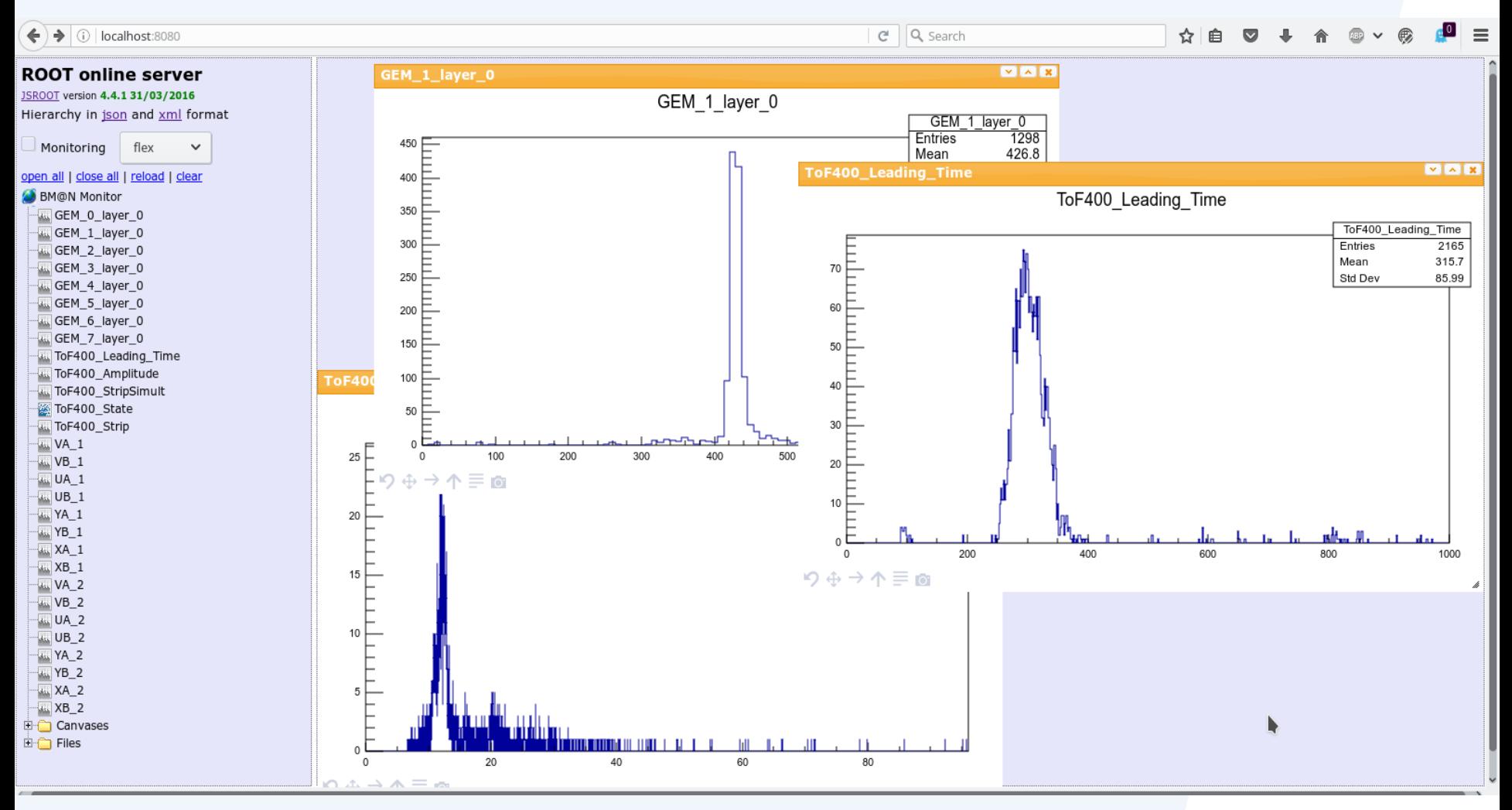

#### Online Histogramming Service: I. Gabdrakmanov

# **BM@N Central Database for offline processing**

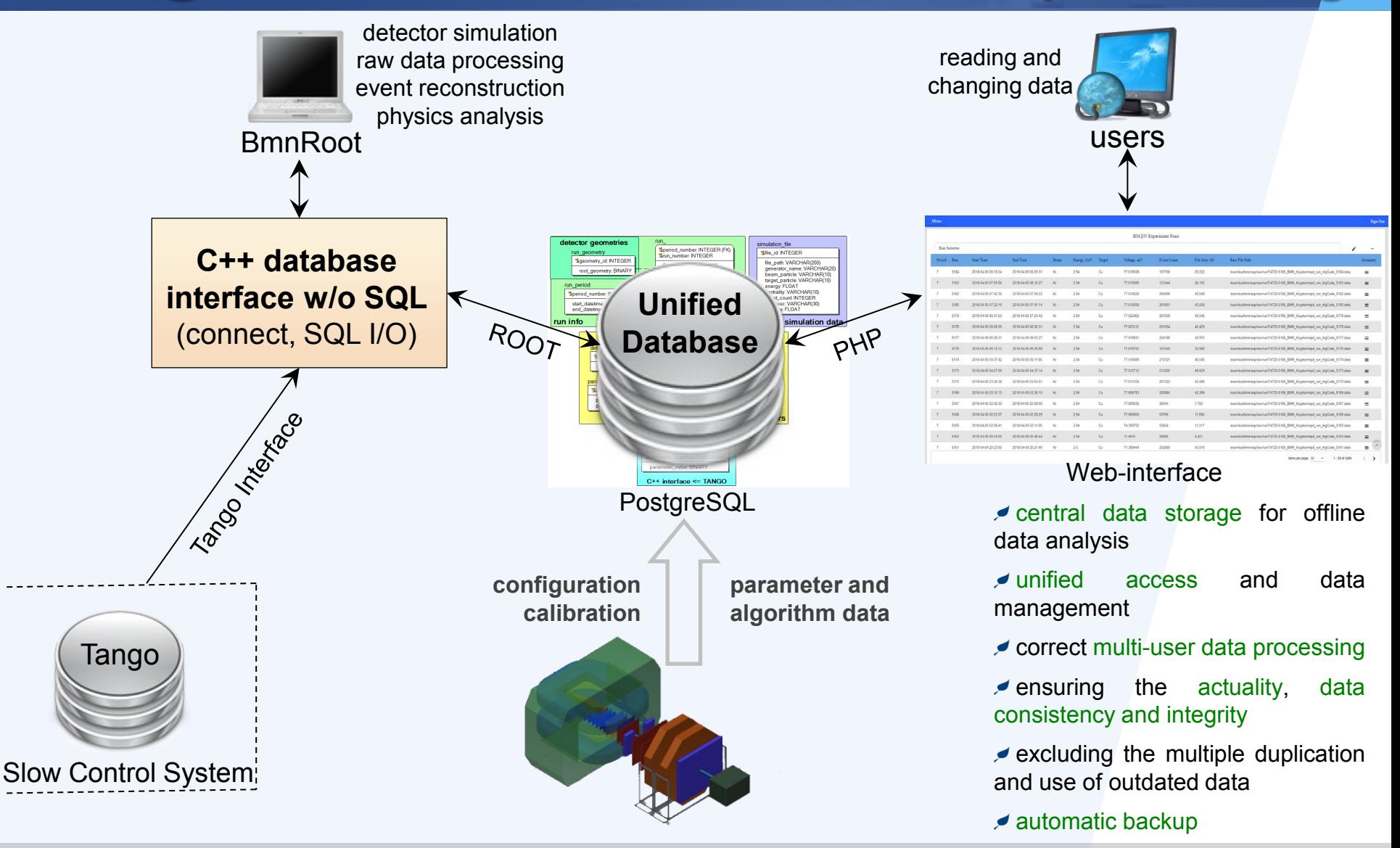

## **Web-interface of the BM@N database**

#### Menu

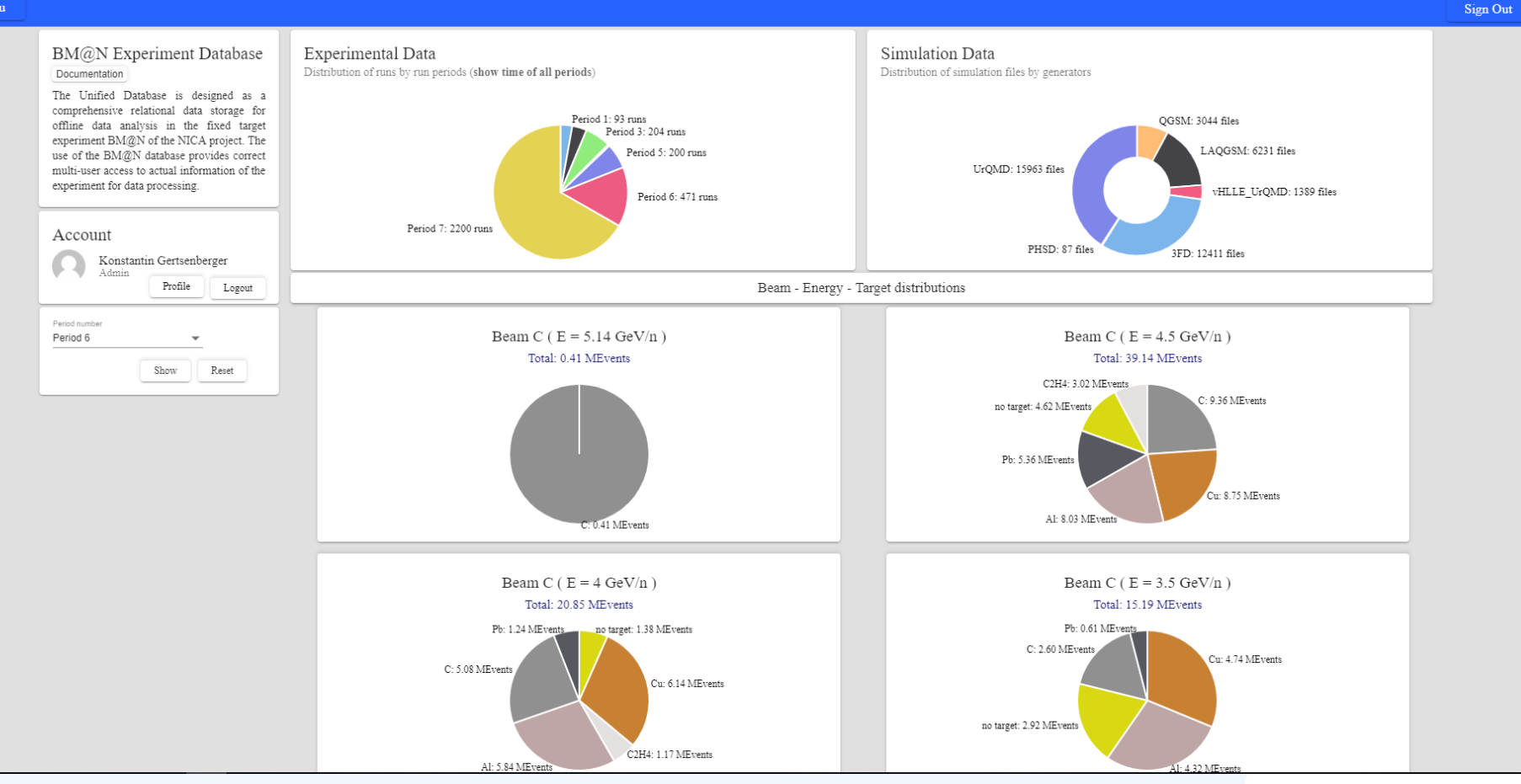

storing information on BM@N experiment sessions and http://bmn-web.jinr.ru:4200 runs, setup geometries, detectors, parameters and parameter values, and generated simulation files

# **Event Display for the BM@N experiment**

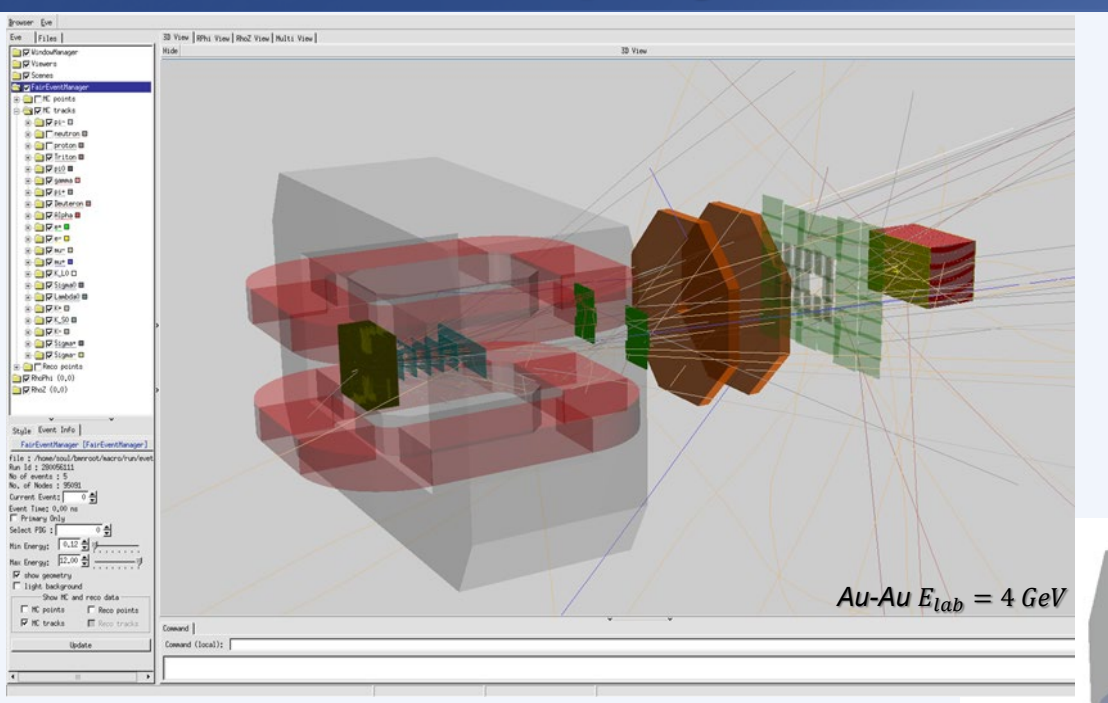

### *based on ROOT EVE package*

*graphically presents the events by means of ROOT GUI and OpenGL*

### Event Display for reconstructed data: *hits, tracks, calorimeter towers*

Event Display for simulated event data:

*MC points, tracks, calorimeter towers*

### *bmnroot/macro/eventdisplay/eventdisplay.C*

 $C$ -*C*  $E_{lab} = 5.14$  *GeV* (run 1986)

## **Online Event Display**

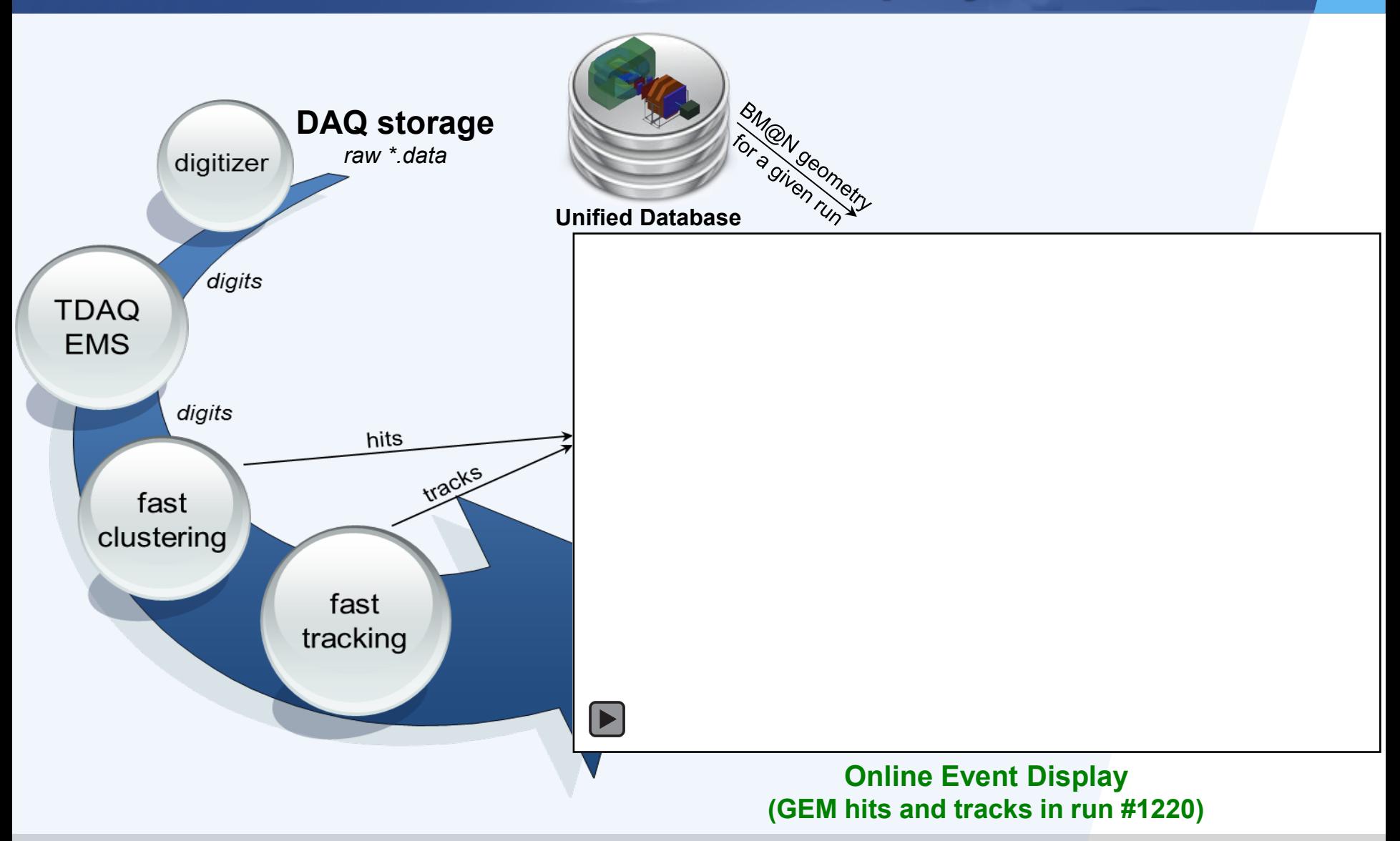

# **Computing Clusters for NICA**

NICA Cluster *nc[2,3,8,9].jinr.ru* (LHEP, b.215, b.216)

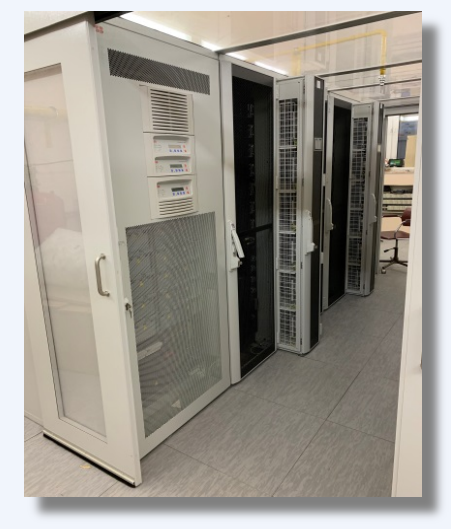

OS: Scientific Linux 7 Exp. software: Local

**GlusterFS: 320 TB** (*replicated*)  $\rightarrow$  EOS: 4 PB (replicated)

### **Sun Grid Engine: 1 496 cores**

 $\rightarrow$  4 000 Intel Xeon cores

MICC Tier1/2 Center *lx[pub,mpd-ui].jinr.ru*  (LIT, b.134)

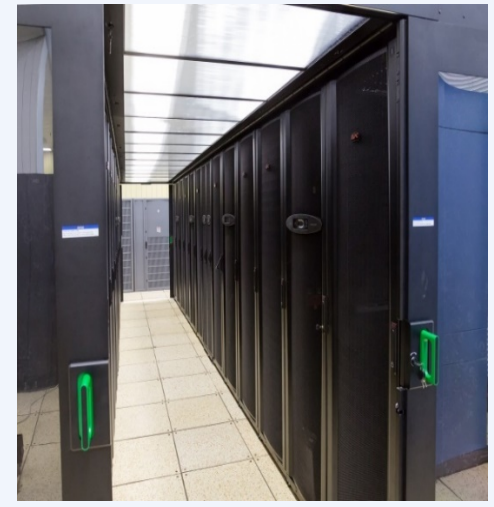

OS: Scientific Linux 6 Exp. software: CVMFS

**EOS: 4 PB Torque/Maui:** Tier2: **~200 IX cores** Tier1: ~**500 IX cores** HybriLIT platform *hydra.jinr.ru*

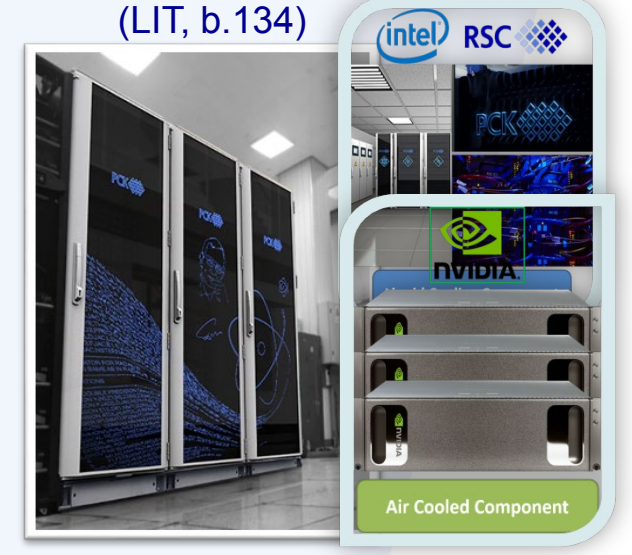

OS: CERN CentOS 7 Exp. software: CVMFS, modules

**EOS** 300 TB, **ZFS** 200 TB**, Lustre** 120 TBssd

**SLURM: 2880** (IX cores) + **6048** (IX Phi cores) + **40 GPU** NVidia Tesla V

**All external packages for BmnRoot were installed & configured. Automatic BmnRoot deployment on CVMFS with GIT CI was implemented.**

17 April 2019

# **NICA Cluster: from a prototype to the future**

### OS: Scientific Linux 7

(LHEP, b.215, b.216)

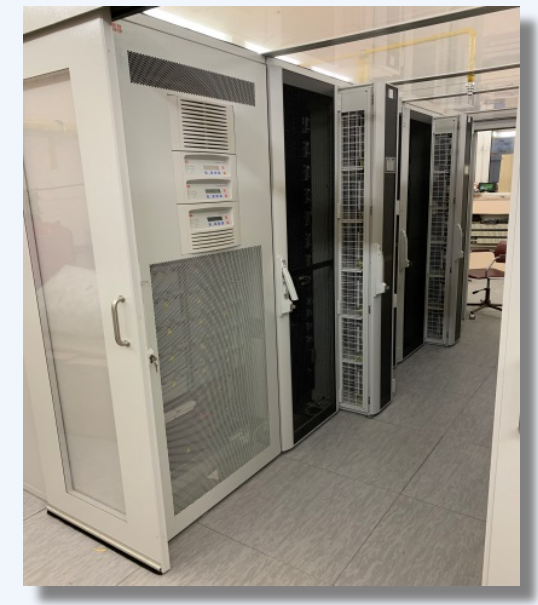

Cluster Administrator: Schinov B. G.

**Storage GlusterFS: 320 TB** (NICA) distributed FS (*replicated*)

> sim. data: /nica/data4mpd[1,2] exp. data: /dataBMN/bmndata[1-7] for users: /nica/mpd[0-21]/\$USER scratch: /monthly/\$USER, /weekly/\$USER 4PB EOS soon

### **Software**

FairSoft:

 **/opt/fairsoft/bmn/pro → may18p1** FairRoot:

**/opt/fairroot/bmn/pro → v18.0.4**

### **Computing**

Batch System: **Sun Grid Engine** Intel Xeon: **1496 log. cores**

*SetEnv.sh:* need correction!

4K cores soon

### **Registration**

Email to the cluster administrator from the spokesperson or software coordinator (more preferable)

# **MICC Tier1/2 Center: a piece for NICA**

### **Storage**

**EOS**: **4 PB** (NICA) distributed FS sim. data: /eos/nica/bmn/sim exp. data: /eos/nica/bmn/exp for users: /eos/nica/bmn/users/\$USER scratch: /scr/u/\$USER

### **Software**

**CVMFS**: distributed software FS *scl enable devtoolset-4 python27 bash* FairSoft: **/cvmfs/nica.jinr.ru/sl6/fairsoft/latest** (may18) FairRoot: **/cvmfs/nica.jinr.ru/sl6/fairroot/latest** (v18.0.4) *SetEnv.sh:* need correction!

## **Computing**

Batch System: **Torque/Maui** Tier2 queue 'mpd': **~200 log. cores** (Intel Xeon) Tier1 queue 'mpd@bfsrv': ~**500 log. cores** (Intel Xeon)

### **Registration**

http://lxs-s03.jinr.ru/cicc/index.php/en/registration-at-cicc/

Cluster Administrator: Mitsyn V. V.

OS: Scientific Linux 6

(LIT, b.134)

# **HybriLIT Platform: from education to SC Govorun**

## OS: CERN CentOS 7 **Storage**

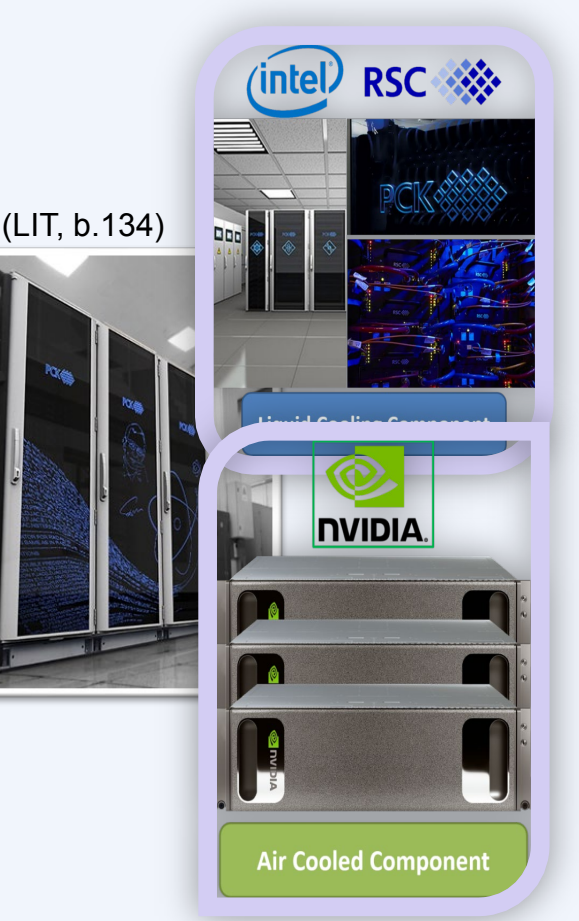

Cluster Administrator:

**EOS**:

 exp. data: /eos/hybrilit.jinr.ru/nica\_bmn (90 TB) for users: /eos/hybrilit.jinr.ru/user/ scratch: /eos/hybrilit.jinr.ru/scratch, /run/user/\$UID /eos  $\text{jinr} \rightarrow \text{MICC EOS}$ 

### **Software**

**CVMFS**: distributed software FS *module avail – print all modules* FairSoft: module add FairSoft/may18p1 FairRoot: **module add FairRoot/v18.0.4**

## **Computing**

Batch System: **SLURM** Intel Xeon (queue 'cpu') + NVidia Tesla (queue 'gpu') *module add GVR/v1.0-1* → SuperComputer Govorun Intel Xeon Gold (queue 'skylake'): **2880 log. cores** Intel Xeon Phi (queue 'knl'): **6048 log. cores** NVidia Tesla V (queue 'dgx'): **40 GPU cards**

### **Registration**

HybriLIT team http://hlit.jinr.ru/for\_users/registration/

## **Tools for parallel data processing**

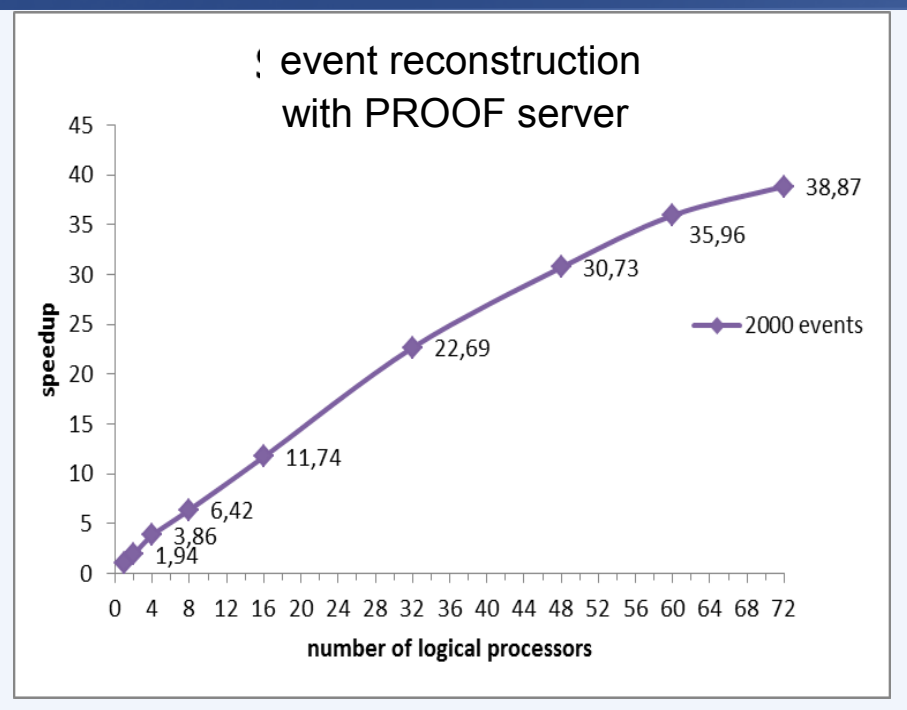

MPD-Scheduler for task distribution to parallelize NICA data processing on multicore machines and cluster nodes

### **Supports SLURM, SGE and Torque system**

### **Can use data of the Unified Database**

Jobs are described and passed as XML file

PROOF (**P**arallel **ROO**T **F**acility) is a part of the ROOT software

Parallel NICA event data processing in ROOT macros on the parallel architectures: user multicore machines, heterogeneous distributed clusters and GRID system

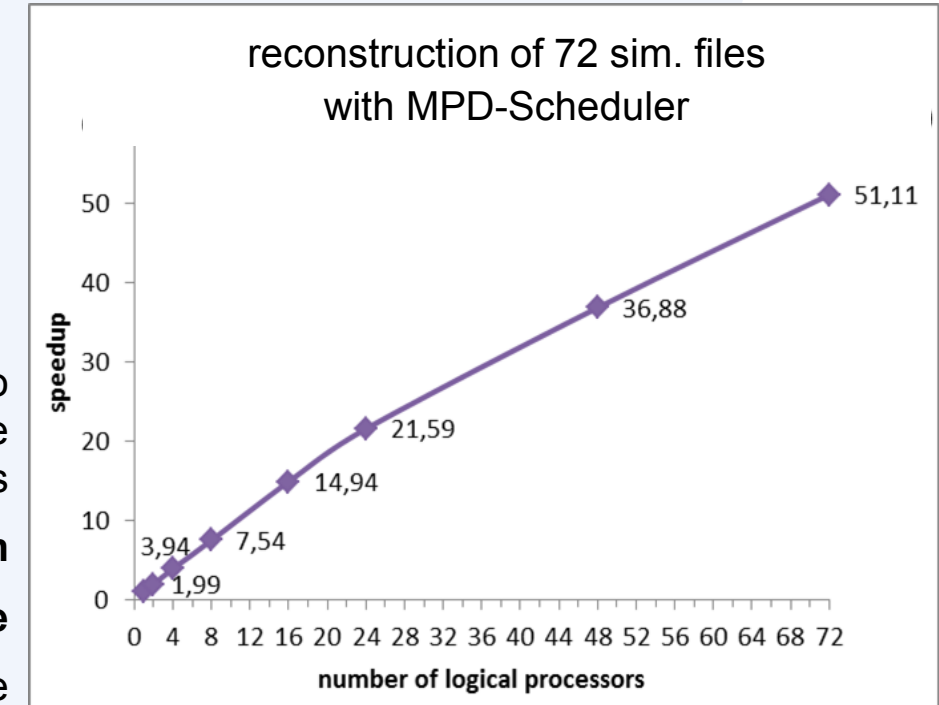

# **Digits and DST mass production for Run 7**

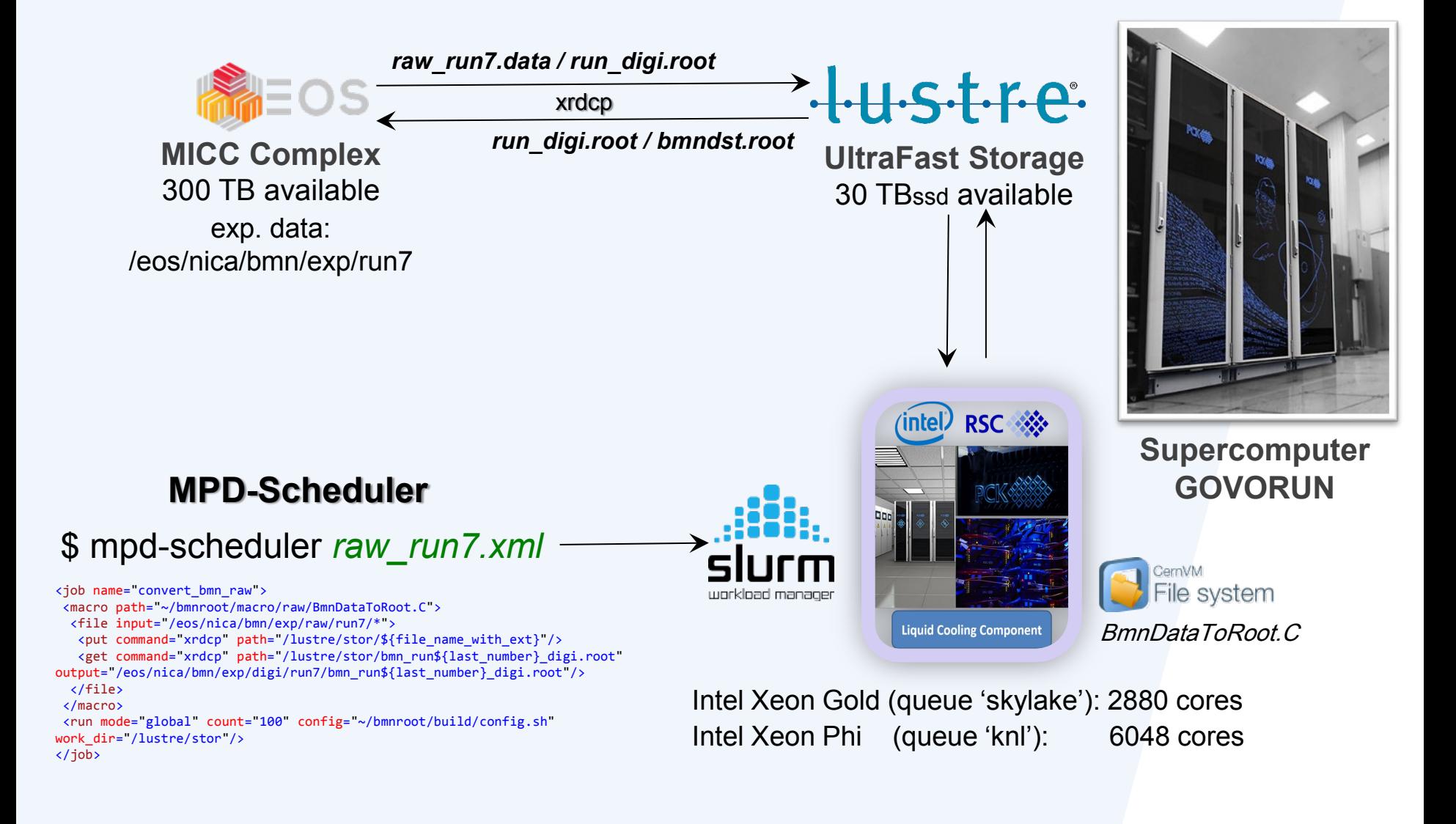

## **Workload Manager selection**

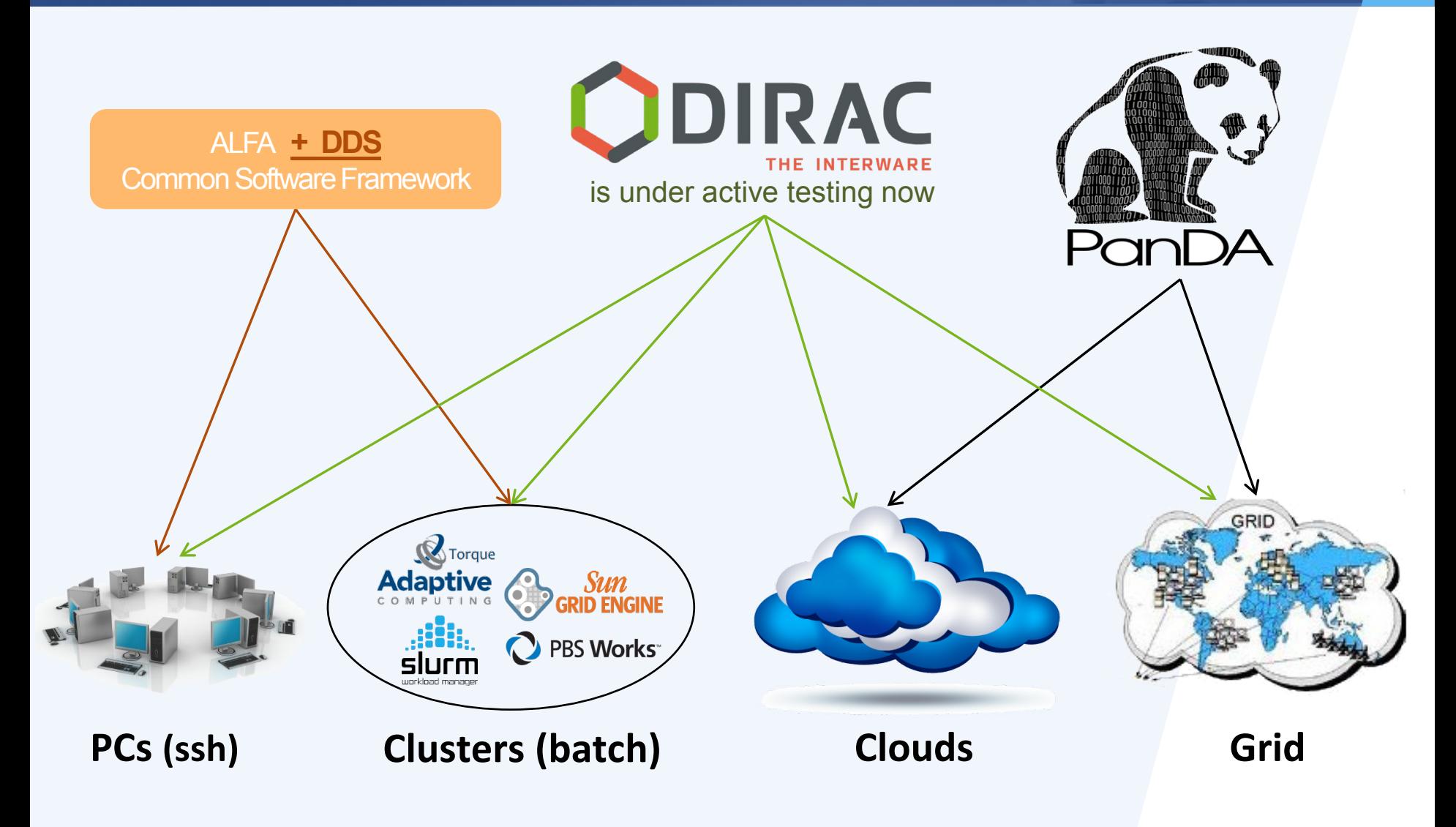

# **Software Tests and Automatic Deployment**

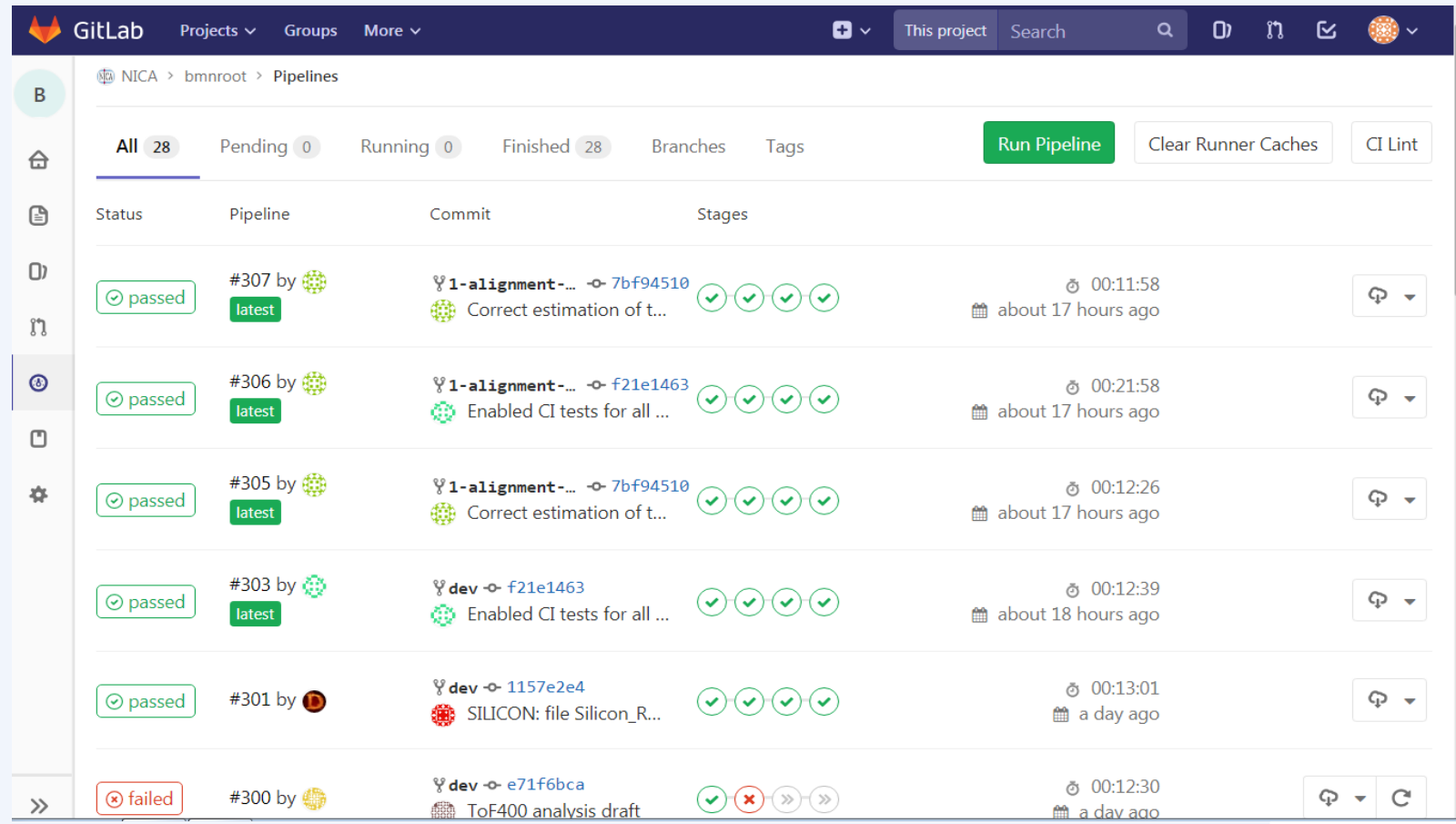

GIT CI Tests on merge requests checking compilation and main macros → stable *dev* and *pro* branches

## In case of compilation or macro errors e-mail is sent to the software developers

# **GIT Issues as a Project Management System**

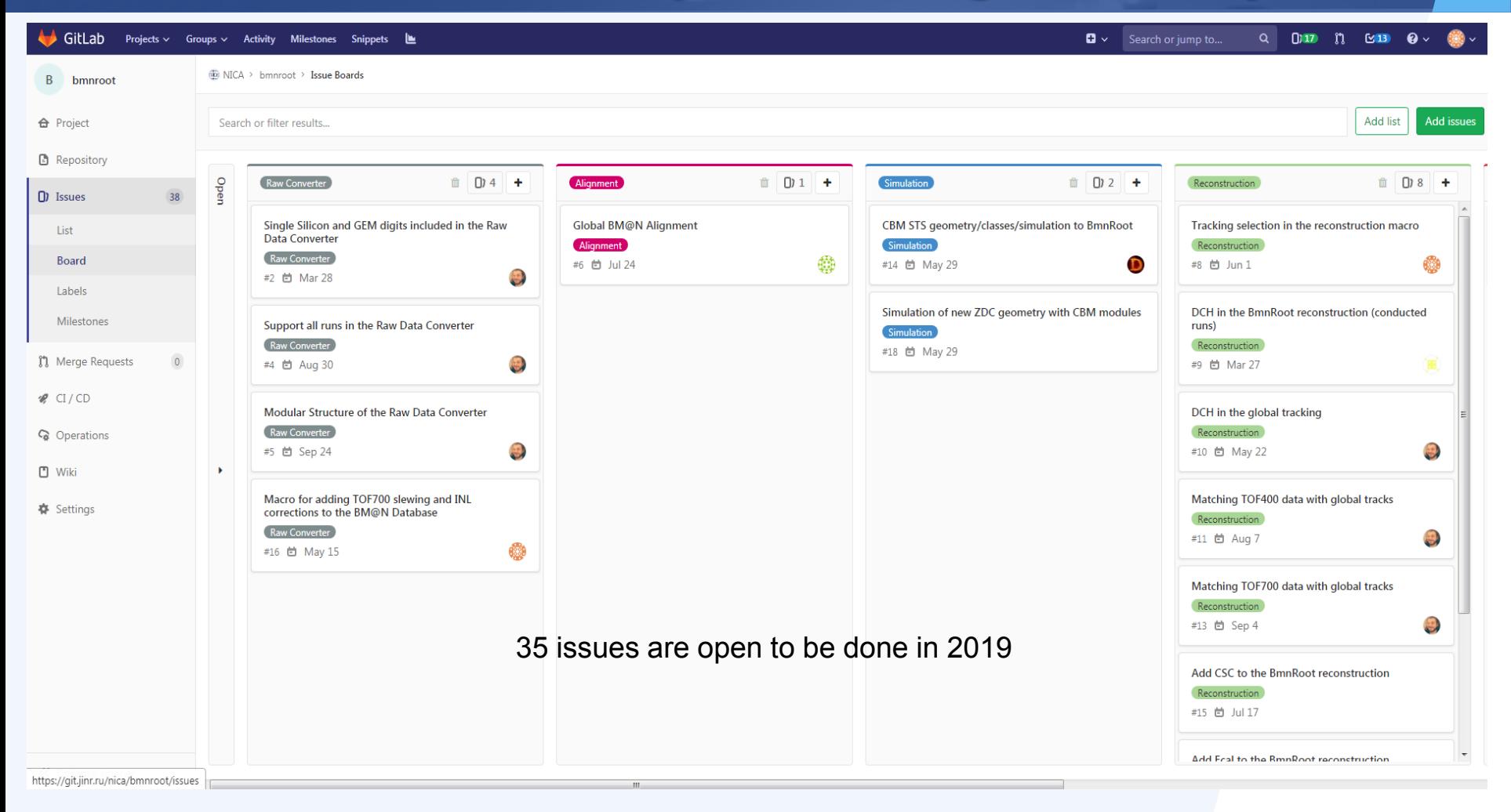

### GIT Issues:

### Milestones  $\rightarrow$  Issue List  $\rightarrow$  Boards with Labels

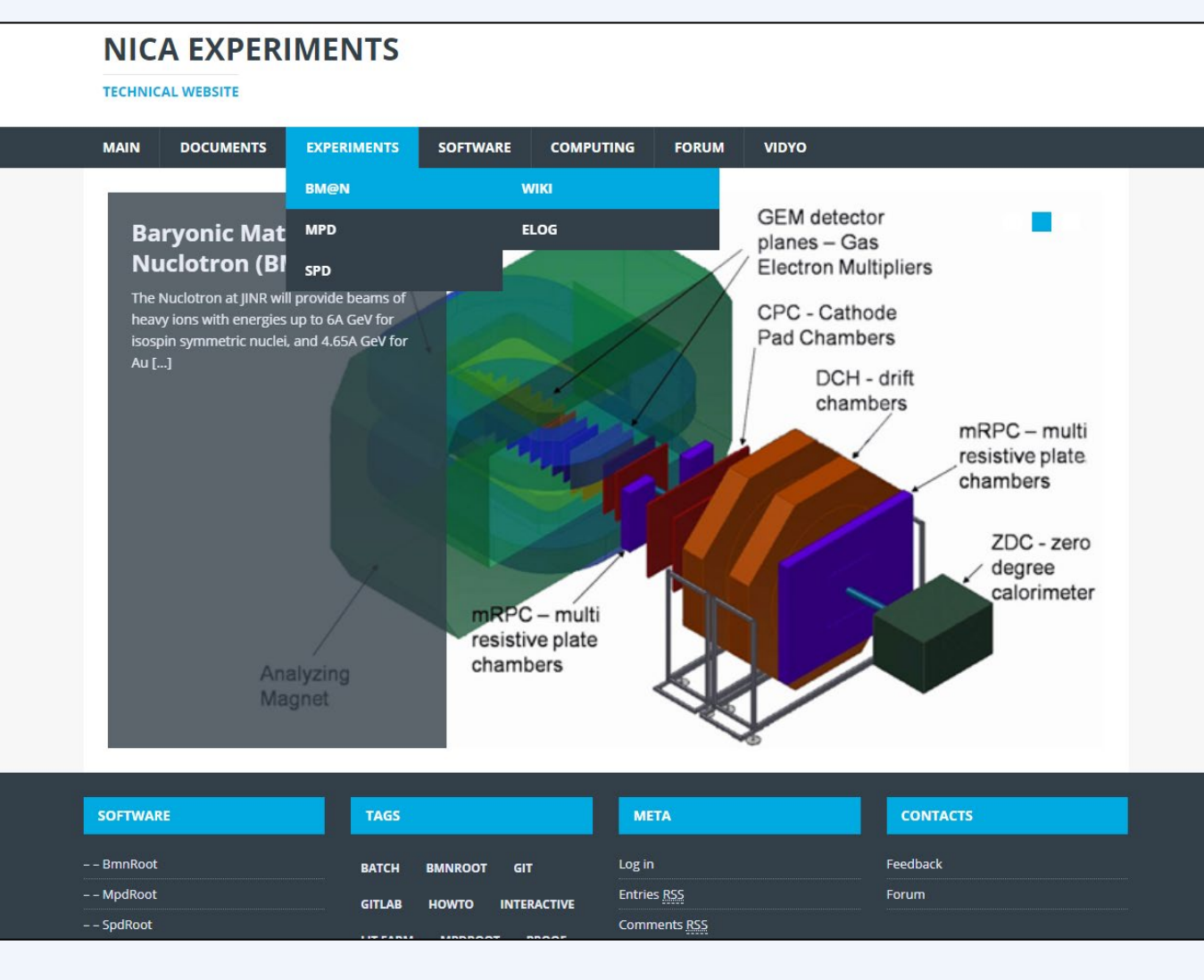

 *Information Documents* 

### *Software*

 *Computing Section (NICA Cluster, MICC FARM, HybriLIT & Govorun)*

*Tests dashboard*

*Forum*

*Vidyo*

 *Mail-lists (updates, errors…)*

*etc.*

### **NICA EXPERIMENTS**

#### **TECHNICAL WEBSITE**

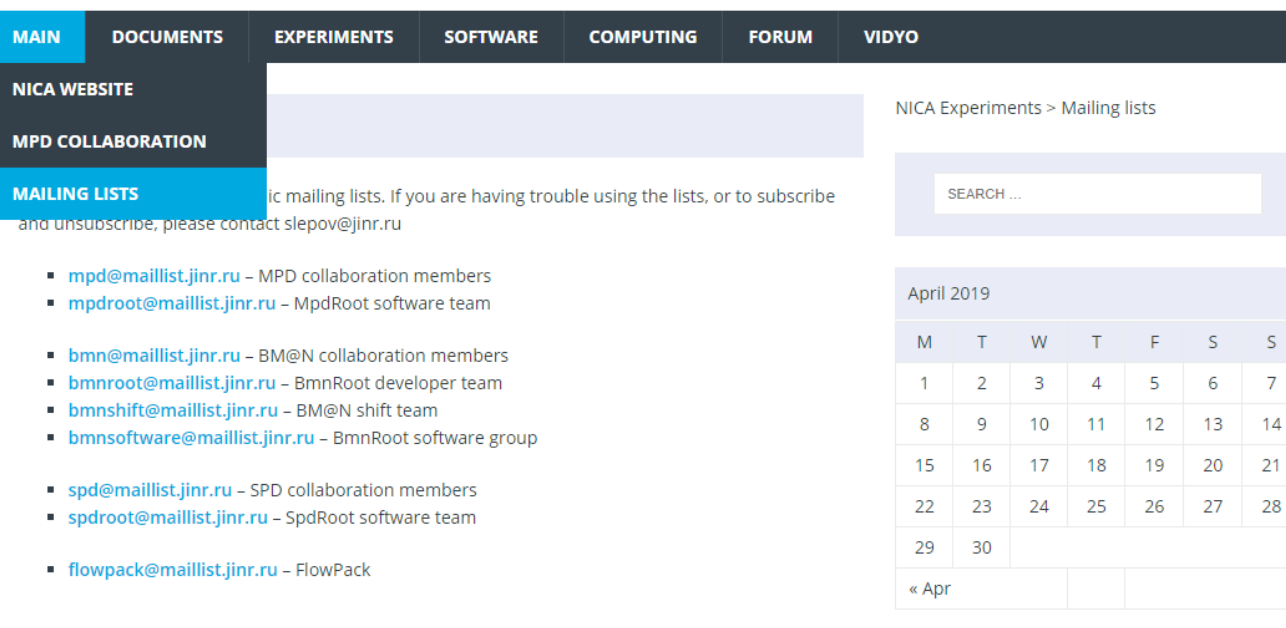

### *BM@N Mail Lists:*

- $\checkmark$  BM@N collaboration members
- $\checkmark$  BmnRoot developer team
- $\checkmark$  BM@N shift team
- $\checkmark$  BmnRoot software group

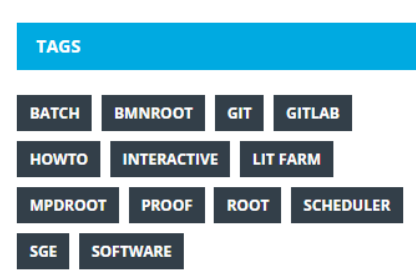

**VIDYO** 

### **NICA EXPERIMENTS**

**DOCUMENTS** 

#### **TECHNICAL WEBSITE**

**MAIN** 

#### **BMNROOT** Console database utilities **MPDROOT SPDROOT** The Unified Database containing information abo the NICA cluster. The Web interface for simulatio **DATABASES** met your conditions, special console application information about the BM@N experiment and ray **HOWTO** Also, console utility show experiment files was dev **REFERENCES** Utility show\_simulation\_files is the part of MpdRoo simulation files according to the following optiona

**EXPERIMENTS** 

#### NICA Experiments > Protected: Computing > Databases > Console database utilities s was deployed on **BM@N DATABASE CONSOLE UTILITIES COMPUTERS DB** W **CURRENT JOB LIST**  $\overline{2}$ В 5 8 9 10 11  $12$ 13 15 16 17 18 19 20 22 23 24 25 26 27 energy=L- - output list includes only files with collision energy greater or equal L.

**FORUM** 

**COMPUTING** 

- · gen=generator\_name output list includes only simulation files from given event generator.
- energy=N output list includes only files with collision energy equal N. energy=L-H - output list includes only files with collision energy greater or equal L and lower or equal H.

**SOFTWARE** 

energy=-H - output list includes only files with collision energy lower or equal H.

- beam=beam1 particle output list include only files with given first particle beam.
- \* target=beam2\_particle output list include only files with given second particle beam or target.
- path=part\_of\_path output list include only files with given string in the path.
- · desc=text output list includes only files with the text in description.

The commands: show\_simulation\_files /? or show\_simulation\_files -h or show\_simulation\_files -help show small help for the utility.

#### Examples:

- · show\_simulation\_files gen=QGSM,energy=9,beam=Au,target=Au
- · show\_simulation\_files gen=urgmd,energy=5-9,desc=50K

Utility show\_experiment\_files is the part of MpdRoot and BmnRoot software. The utility displays the list of experimental raw files according to the following optional parameters separated by comma:

**TAGS BMNROOT GITLAB BATCH HOWTO INTERACTIVE LIT FARM MPDROOT PROOF ROOT SCHEDULER SGE SOFTWARE** 

30

29

« Apr

 $\overline{\mathsf{S}}$ 

 $\overline{7}$ 

 $14$ 

 $21$ 

28

6

## *BM@N Software:*

- $\checkmark$  BmnRoot repository
- $\checkmark$  BM@N central database
- HowTo Install BmnRoot
- $\checkmark$  BmnRoot Start Guide

29

« Apr

**TAGS** 

**BATCH** 

**HOWTO MPDRC** 

**SOFTWARE** 

30

#### **NICA EXPERIMENTS**

**TECHNICAL WEBSITE** 

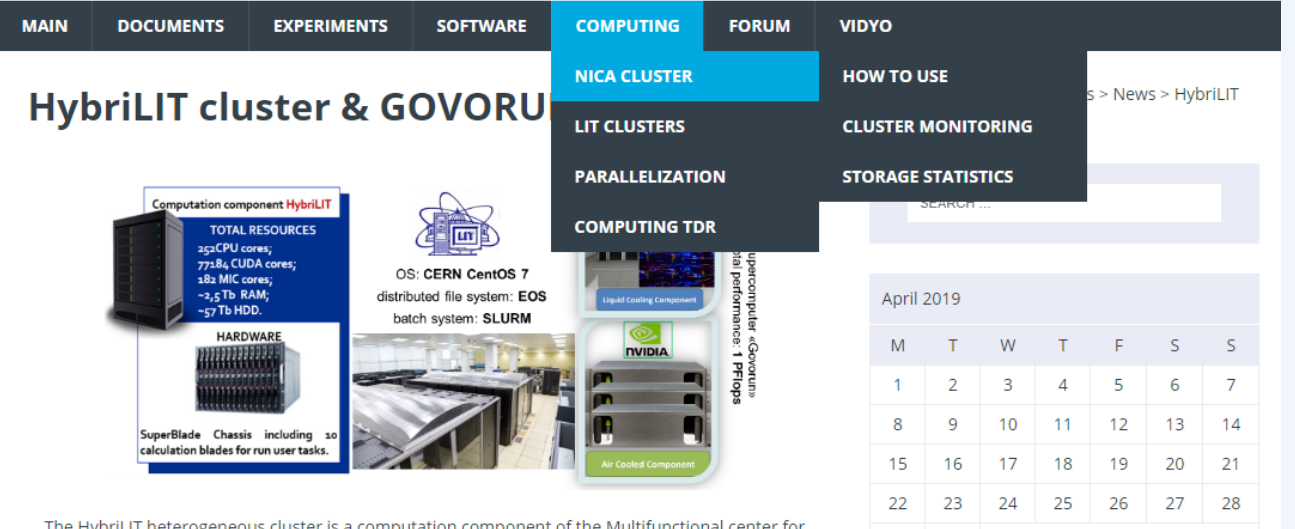

The HybriLIT heterogeneous cluster is a computation component of the Multifunctional center for data storage processing and analysis of LIT JINR, which contains a multicore component and computation accelerators: NVIDIA graphic processors and Intel Xeon Phi coprocessors. The detailed information on the heterogeneous cluster, rules and registration form can be found on the JINR HybriLIT Web-site.

With the HybriLIT team an agreement was reached on using the heterogeneous cluster and GOVORUN supercomputer for the NICA tasks. Once you have registered in the HybriLIT complex, you can login with your account:

ssh [username]@hydra.jinr.ru

Please, carefully read the important notes after login.

The external packages for the experiment software, FairSoft and FairRoot, were installed at the

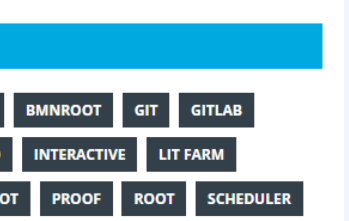

### *NICA Computing:*

 NICA Cluster: How to use, Monitoring, Statistics

- $\checkmark$  MICC Complex in LIT
- HybriLIT and Govorun
- MPD-Scheduler
- Using PROOF tool

# **Summary**

- The BmnRoot framework for the BM@N experiment provides to users all necessary tools to describe geometries and simulate any kind of detectors for studying their properties, to reconstruct events and make proposed physics analysis both for experimental and simulated data.
- ◯ The first BmnRoot release will be issued in the next month to perform the mass production of the BM@N digits and DST files for Run 7. Temporary full digit files have been prepared and can be used before the first release.
- Many offline and online software systems have been developed: BM@N Unified Database, Event Display and Online Histogramming, e-Logbook, PROOF parallelization and MPD-Scheduler, Cluster Monitoring and Software Test System and many others.
- The big work has been done, but a lot of packages should be added or improved for the experimental data taking and BM@N data processing.
- $\blacktriangleright$  RFBR support with the NICA three-year grant (18-02-40125) enables to significantly improve the Information Systems for online and offline data processing.

# **Plans for 2019**

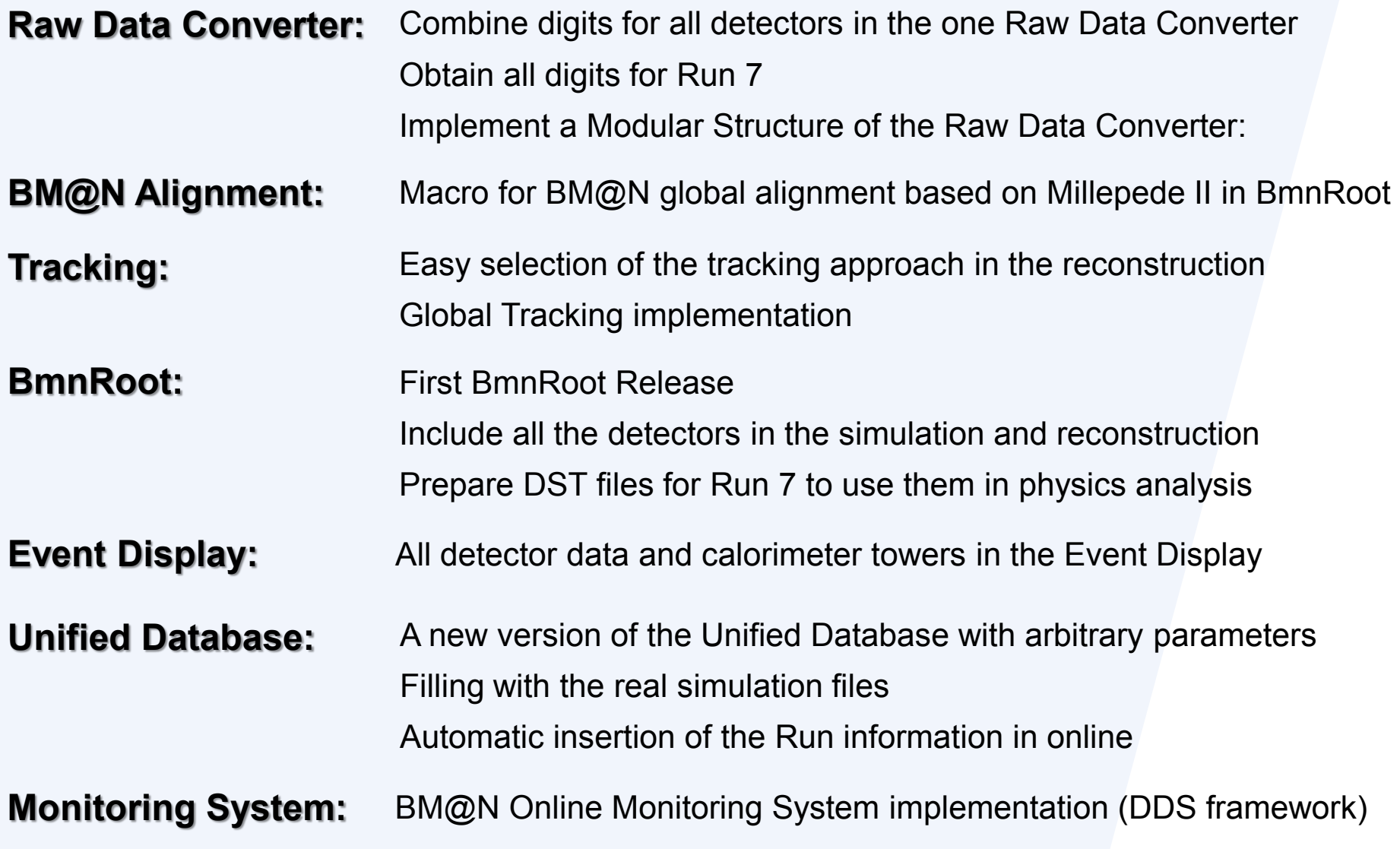

# *Thank you for your attention!*

**More information: nica.jinr.ru mpd.jinr.ru http://bmnshift.jinr.ru/wiki/doku.php**

**Forum: http://mpd.jinr.ru/forum/ Email:** *gertsen@jinr.ru*

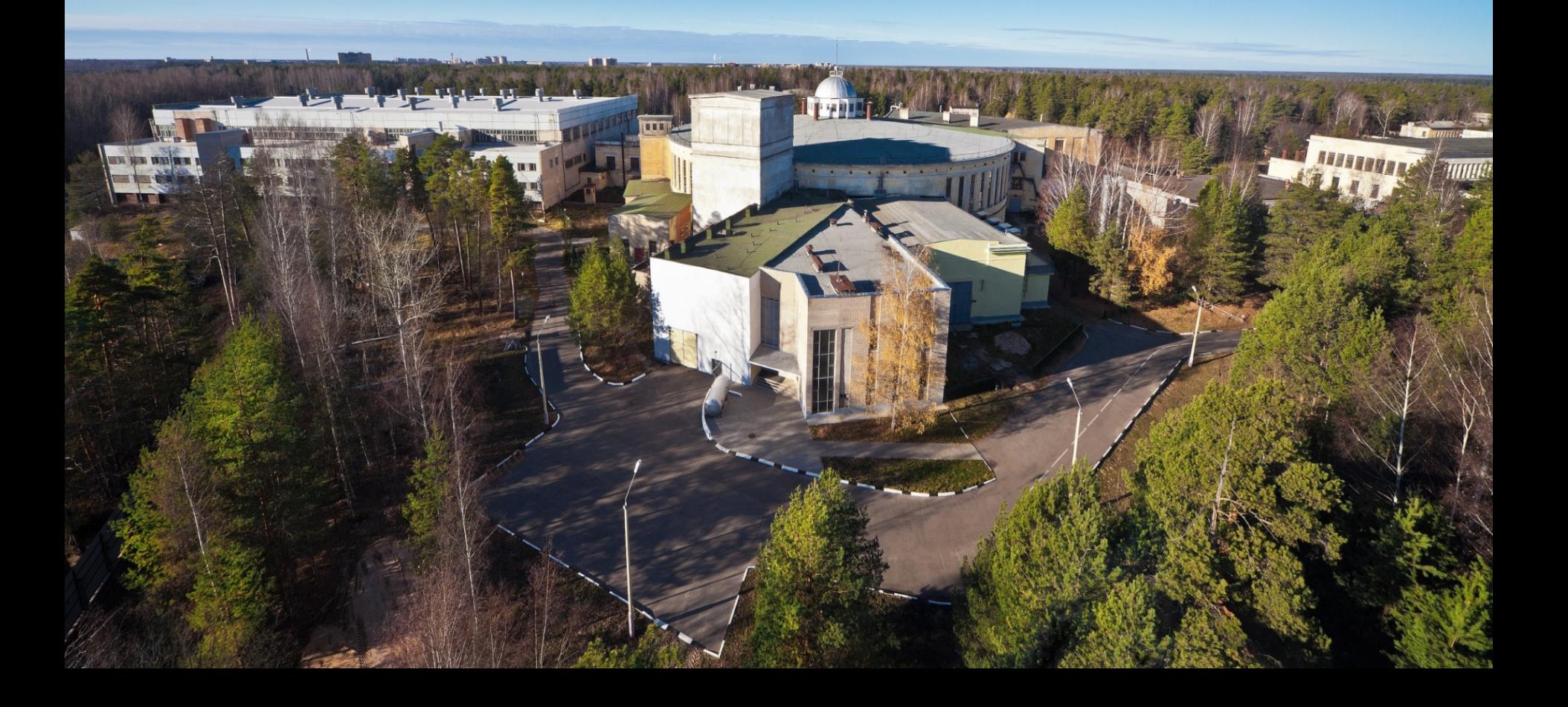

# *Backup slides*

## **BM@N News system**

### http://se49-48.jinr.ru

 $Q \equiv Q$ 

To make launching your new site easier, you are in bootstrap mode. All new users will be granted trust level 1 and have daily email summary emails enabled. This will be automatically turned off when 50 users have joined. Let's get this discussion started! There are currently 0 / 5 topics and 0 / 30 posts. New visitors need some conversations to read and respond to. all categories  $\blacktriangleright$ Categories Latest  $New(3)$ Top + New Topic  $\triangle$  Staff **Site Feedback Collaboration News E READ ME FIRST: Admin Quick Start Guide B** Privacy Policy **■ FAQ/Guidelines Track Reconstruction & Software Development and Data Particle Identification Group Quality Check Group Detector Simulation Group Calorimeter Data Analysis and Physics Analysis Group SRC Data Analysis and Simulation Group Simulation Group** 

**BM@N News system (built on Discourse) for a quick communication and discussions between collaboration members and groups:**

various topics for different groups, subscriptions, comments…

**BM@N**